# Programming Paradigms Written Exam (6 CPs)

## 06.07.2016

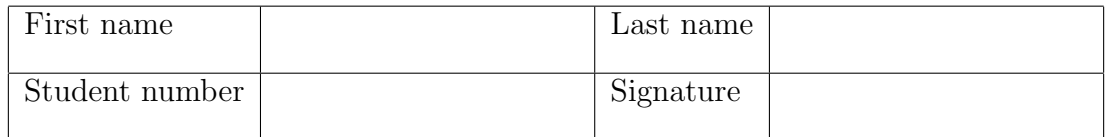

# Instructions for Students

- Write your name and student number on the exam sheet and on every solution sheet you hand in and also sign them.
- This is a closed book exam: the only resources allowed are blank paper and pens (do not use pencils).
- Write neatly and clearly. The clarity of your explanations will affect your grade.
- The duration of the exam is 2 hours.

Good luck!

# Do not write in this space

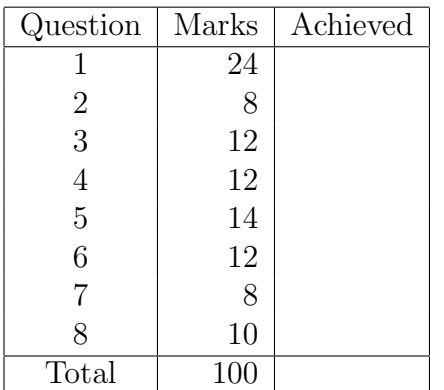

Exercise 1 (24 marks)

- a. (4 marks) Briefly describe the main difference between a compiled language and an interpreted language.
- b. (4 marks) Briefly describe the concept of tail recursion, and why it is desirable to write tail recursive functions.
- c. (4 marks) Is the following Ruby expression syntactically correct?

 $['2', 'times', '4', 'is not', "#{2+4}]$ "].each { |x| puts x }

If no, explain what is wrong. If yes, what does the expression do?

d. (4 marks) What is the following Prolog program doing?

```
foo :-
    repeat,
    read(X),
    write(X),
    nl,
    X = 'quit',!.
```
- e. (4 marks) Briefly explain how synchronous messaging is achieved in Erlang?
- f. (4 marks) Consider the Haskell function prod  $x$   $y = x * y$ . How is the function call prod 2 4 evaluated? What is the name of this evaluation concept?

```
Exercise 2 (8 marks) Extend the Ruby class Fixnum with a method square root times
√
that, if called for a number n and a code snippet, executes the code snippet \lceil \sqrt{n} \rceil times.
For example, 5.square root times{ puts 'hello world!' } produces
hello world!
hello world!
hello world!
```
You are not allowed to use a built-in Ruby function to compute the square root of numbers.

Exercise 3 (12 marks) Write a Ruby function prime numbers that has one input parameter n and returns an array containing the first n prime numbers (2 is the first prime number).

**Exercise 4** (12 marks) Write a Prolog program subst $(X, L1, Y, L2)$  that replaces all occurrences of X in list L1 by two occurrences of Y to obtain list L2. For example,  $subst(a, [a,b,c], 1, L2)$  instantiates  $L2=[1,1,b,c]$ .

Exercise 5 (14 marks) Given is a directed graph G, which is represented by a set of arc facts of the form  $arc(X, Y)$ . Here is an example:

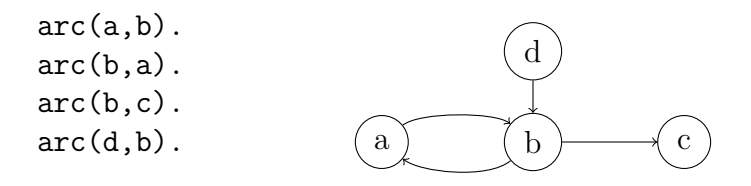

Write a Prolog predicate  $path(X, Y, P)$  that computes a path P from a node X to a node Y, if such a path exists. An edge can occur only once in a path, i.e., cycles should be avoided. For instance, path( $a, c, P$ ) should return  $P = [(a,b), (b,c)]$ ; path  $P = [(a,b), (b,a)$ ,  $(a,b)$ ,  $(b,c)$  is not valid since arc  $(a,b)$  occurs twice. The order of the arcs in the returned path does not matter, i.e.,  $P = [(b, c), (a, b)]$  is also ok.

Exercise 6 (12 marks) Write a function loop for an Erlang process that implements an accumulator for numbers and reacts as follows to messages: if a number is received, it is added to the accumulator; if "reset" is received, the accumulator is reset to zero; if "result" is received, the value of the accumulator is printed out; if "exit" is received, the process is stopped. In all cases a short log message is printed out.

Show the following steps on using the process:

- Start the process
- Send a message to increment the accumulator by 10
- Show the value of the accumulator
- Stop the process

Exercise 7 (8 marks) Look at the following recursive Haskell program.

a. (4 marks) Briefly describe what the program does.

mystery :: [a] -> Integer mystery [] = 0 mystery  $(h:t) = 1 + (mystery t)$ 

b. (4 marks) Transform this program into a tail-recursive one.

Exercise 8 (10 marks) Write a Haskell module that exports a function noOfElem that takes as input an element x and a list and returns the number of occurences of x in the list. For instance, NoOfElem 1 [1,2,3,1] returns 2.

### Solution 1

a. Compiled languages are translated into a from that can be run directly on a computer's processor. Usually the whole program is translated before it is run.

Interpreted languages are processed by a higher-level virtual machine. Usually a program is translated on the fly, i.e., a statement is translated and then immediately executed.

- b. A function is tail-recursive if there is no operation after the recursive call, that is, no operations are executed after the recursive call terminates. As a consequence, no data need to be stored on the stack that is needed when the recursive call terminates. Hence, different from non-tail-recursive function, for tail-recursive functions the stack does not grow with each recursive call.
- c. The expression is syntactically correct. The result is: 2 times 4 is not 6
- d. This is a simple echo program. It reads from the standard input and shows the input on the standard output. When the user input is "quit", the program terminates.
- e. At the receiver side:
	- Each receive clause will have to match the process ID of the requesting sender (in addition to the content of the message).
	- Each receive clause has to send a response to the sender (instead of/in addition to printing some result).

At the sender side:

- After sending a message, the sender has to wait for a response.
- f. The function is evaluated in two steps:
	- The first input parameter is applied, i.e., prod 2, yielding a partially evaluated function  $(\forall y \rightarrow 2 * y)$
	- The partially evaluated function is applied to the second argument, i.e.,  $(\y \rightarrow 2 * y)$  4, yielding 8

This is called curried functions.

```
Solution 2
```

```
class Fixnum
  def square_root_times
    i = 0while i * i < self
      i += 1
      yield
    end
  end
end
Solution 3
def prime_numbers( n )
  res = []
  number = 2
  count = 1while count <= n
    i = 2while i <= number
      break if number \frac{9}{1} == 0
      i \neq 1end
    if i == number
      res.push(number)
      count += 1end
    number += 1
  end
  return res
end
Solution 4
{\tt subst}(\_,\[]\_,\_,\[]).subst(X, [X|L], Y, [Y,Y|M]) :-
    !,
    subst(X, L, Y, M).
subst(X, [Z|L], Y, [Z|M]) :-
```

```
subst(X, L, Y, M).
```
#### Solution 5

```
path(X, Y, P) :- path0(X, Y, [], P).pathO(X, X, P, P).
path0(X, Y, P0, P) :-
    arc(X, Z),
    not( member((X,Z), PO)),
    append(P0, [(X,Z)], P1),
    path0(Z, Y, P1, P).
Solution 6
-module(accumulator).
-export([loop/0]).
loop() \rightarrow loop()).
loop( Sum ) \rightarrowreceive
    "result" ->
      io:format( "Result ~p~n", [Sum] ),
      loop( Sum );
    "reset" ->
      io:format( "Reset to 0 \tilde{n}" ),
      loop( 0 );
    "exit" \rightarrowio:format("Exit~n");
    Number ->
      io:format( "Increment by ~p~n", [Number] ),
      loop( Sum + Number )
  end.
Pid = spawn(fun accumulator:loop/1).
Pid ! 10.
Pid ! "result".
Pid ! "exit".
```
#### Solution 7

- a. The program computes the length of an array.
- b. Tail-recursive version: pass the length of the list seen so far as a second parameter; when the list is empty, the second parameter contains the length of the list.

```
module Tail (
  len
) where
len :: [a] -> Integer -> Integer
len [] x = x
len (h:t) x = len t (x+1)
```
#### Solution 8

module NoOfElem (noOfElem) where noOfElem :: Eq a => a -> [a] -> Int  $noOfElement x [ ] = 0$ noOfElem  $x$  (h:t) = (if h == x then 1 else 0) + noOfElem  $x$  t